### <span id="page-0-0"></span>Autour de la transformation de Fourier rapide

#### Samuel Gallay et Ludovic Arnaud

Rapport de lectures dirigées de L3 sous la supervision de Stéphane Balac

7 avril 2022

Samuel & Ludovic [Lectures Dirigées](#page-20-0) 7 avril 2022

 $\leftarrow$ 

Objectif : évaluer numériquement une transformée de Fourier continue

$$
\hat{f}(x) = \int_{-\infty}^{+\infty} f(t) e^{-itx} dt
$$

Quadrature de l'intégrale par la méthode des rectangles :

$$
\hat{f}(x) \approx \frac{a}{n} \sum_{j=0}^{n-1} f(t_j) e^{-it_j x} \text{ avec } t_j = -\frac{a}{2} + j\frac{a}{n}
$$

On suppose f continue et à support dans  $\left[-\frac{a}{2}\right]$  $\frac{a}{2}, \frac{a}{2}$  $\frac{a}{2}$ .

 $QQ$ 

Evaluation en un point :  $O(n)$ 

Evaluation en m points  $(x_k)_{1 \leq k \leq m}$ : algorithme naïf en  $O(n \times m)$ 

Peut-on faire mieux ? Dans un cas particulier, oui !

On suppose maintenant que  $m = n$  et que  $x_k = -\frac{b}{2} + k\frac{b}{n}$ n

Algorithme classique

Par la transformation de Fourier rapide :  $O(n \log n)$ 

#### **Contrainte**

$$
ab=2\pi n
$$

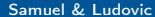

### Définition de la transformation de Fourier discrète

$$
D_k(z) = \sum_{j=0}^{n-1} z_j e^{-\frac{2i\pi jk}{n}} \text{ et } D_k^{-1}(z) = \frac{1}{n} \sum_{j=0}^{n-1} z_j e^{\frac{2i\pi jk}{n}}
$$

#### Théorème d'inversion

$$
z_k=D_k^{-1}\left(\left(D_j(z)\right)_{0\leq j\leq n-1}\right)
$$

#### Théorème de convolution circulaire

$$
D_k(x * y) = D_k(x) \cdot D_k(y) \text{ avec } (x * y)_l = \sum_{j=0}^{n-1} x_j y_{l-j}
$$

4 **D F** 

B

 $QQ$ 

### Algorithme de Cooley-Tukey pour la FFT

#### Attention !

Ne s'applique que dans le cas où  $n$  est une puissance de 2.

$$
\begin{aligned} D_k(z) & = D_k \left( (z_{2j})_{0 \le j \le \frac{n}{2}-1} \right) + e^{\frac{-2ik\pi}{n}} D_k \left( (z_{2j+1})_{0 \le j \le \frac{n}{2}-1} \right) \\ D_{\frac{n}{2}+k}(z) & = D_k \left( (z_{2j})_{0 \le j \le \frac{n}{2}-1} \right) - e^{\frac{-2ik\pi}{n}} D_k \left( (z_{2j+1})_{0 \le j \le \frac{n}{2}-1} \right) \end{aligned}
$$

Approche de type diviser pour régner !

#### Calcul de sa complexité

$$
C(n) = 2C\left(\frac{n}{2}\right) + \Theta(n)
$$

Ainsi,  $C(n) = \Theta(n \log(n))$  par le Master Theorem.

Samuel & Ludovic [Lectures Dirigées](#page-0-0) 7 avril 2022

 $\leftarrow$ 

# Retour au calcul des  $\hat{f}(\mathsf{x}_k)$

$$
\hat{f}(x_k) \approx \frac{a}{n} \sum_{j=0}^{n-1} f(t_j) e^{-it_j x_k} = \frac{a}{n} \sum_{j=0}^{n-1} f(t_j) e^{-i(-\frac{a}{2} + j\frac{a}{n})(-\frac{b}{2} + k\frac{b}{n})}
$$
\n
$$
= \frac{a}{n} \sum_{j=0}^{n-1} f(t_j) e^{-i\frac{ab}{4}} e^{i\frac{abk}{2n}} e^{i\frac{ab}{2n}} e^{-i\frac{abkj}{n^2}}
$$
\n
$$
= \frac{a}{n} e^{-i\frac{ab}{4}} e^{i\frac{abk}{2n}} \sum_{j=0}^{n-1} f(t_j) e^{i\frac{abj}{2n}} e^{-i\frac{abkj}{n^2}}
$$

On reconnaît une transformée de Fourier discrète ! Mais avec une contrainte...

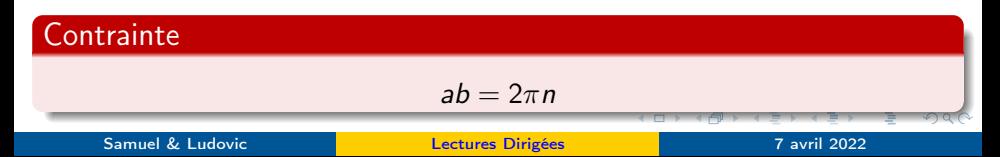

### Impact de la contrainte

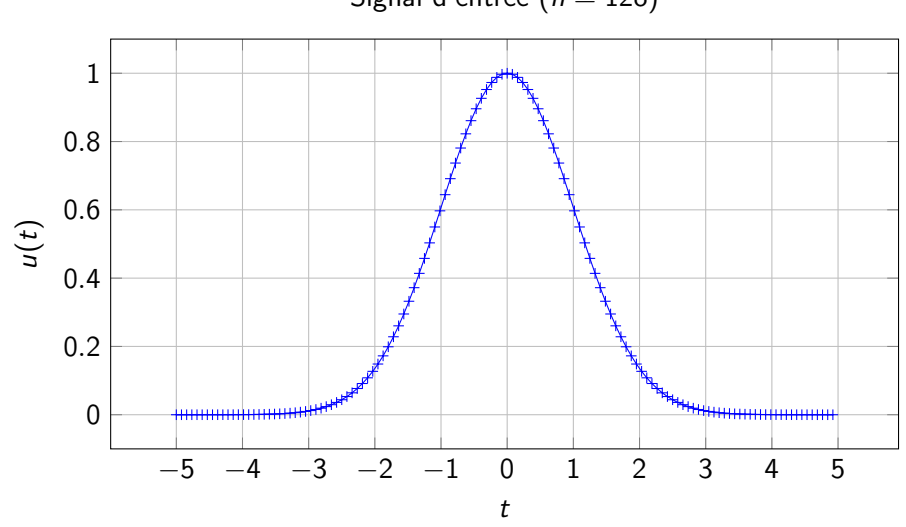

$$
Signal d'entrée (n = 128)
$$

Samuel & Ludovic [Lectures Dirigées](#page-0-0) 7 avril 2022

不自下

 $\blacktriangleleft$ 

 $\rightarrow$   $\rightarrow$   $\equiv$  $\rightarrow$   $299$ 

活

### Impact de la contrainte

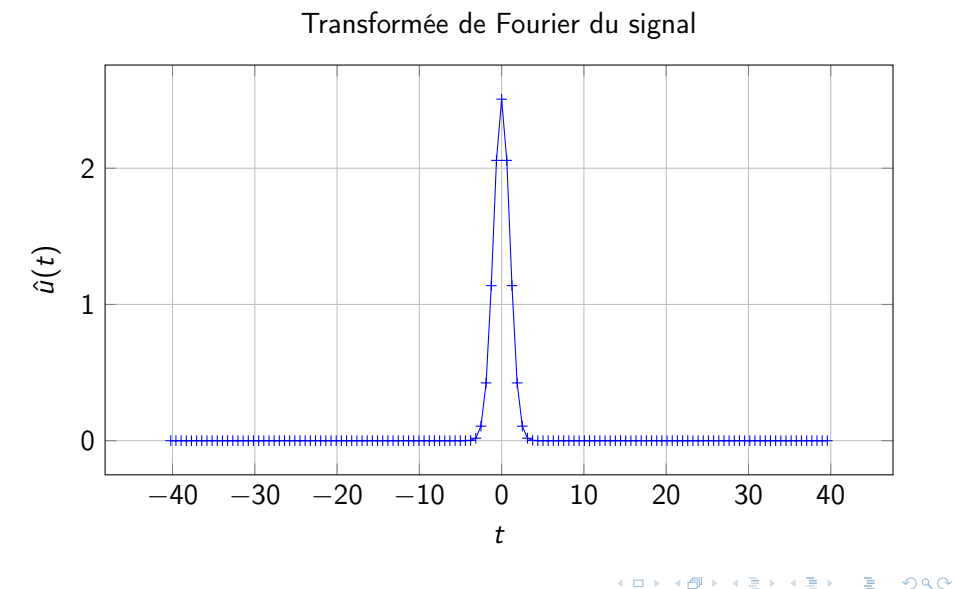

### Transformation de Fourier fractionnaire

#### Définition

$$
G_k(x,\alpha)=\sum_{j=0}^{n-1}x_je^{-2i\pi jk\alpha}
$$

Technique de Bluestein :  $-2jk = -k^2 - j^2 + (k - j)^2$ . Ainsi :

$$
G_k(x,\alpha) = e^{-i\pi\alpha k^2} \sum_{j=0}^{n-1} x_j e^{-i\pi\alpha j^2} e^{i\pi\alpha (k-j)^2}
$$

C'est presque une convolution circulaire !

#### Complexité Ainsi,  $(G_k(x, \alpha))_{0 \le k \le n-1}$  peut être calculé en  $O(n \log(n))$  opérations par la FFT.  $QQ$  $\overline{1}$ Samuel & Ludovic [Lectures Dirigées](#page-0-0) 7 avril 2022

# Calcul des  $\hat{f}(x_k)$  par la transformation fractionnaire

On reprend l'expression de  $\hat{f}(x_k)$  précédente :

$$
\hat{f}(x_k) \approx \frac{a}{n} e^{-i\frac{ab}{4}} e^{i\frac{abk}{2n}} \sum_{j=0}^{n-1} f(t_j) e^{i\frac{ab}{2n}j} e^{-i\frac{ab}{n^2}jk}
$$
\n
$$
\approx \frac{a}{n} e^{-i\frac{ab}{4}} e^{i\frac{abk}{2n}} \cdot G_k \left( \left( f(t_j) e^{i\frac{ab}{2n}j} \right)_{0 \le j < n}, \frac{ab}{2\pi n^2} \right)
$$

On reconnaît une transformation de Fourier discrète fractionnaire !

#### **Complexité**

Ainsi,  $(\hat{f}(x_k))_{0 \le k \le n-1}$  peut être calculé en  $O(n \log(n))$  opérations par la transformation fractionnaire rapide.

### Une nette amélioration

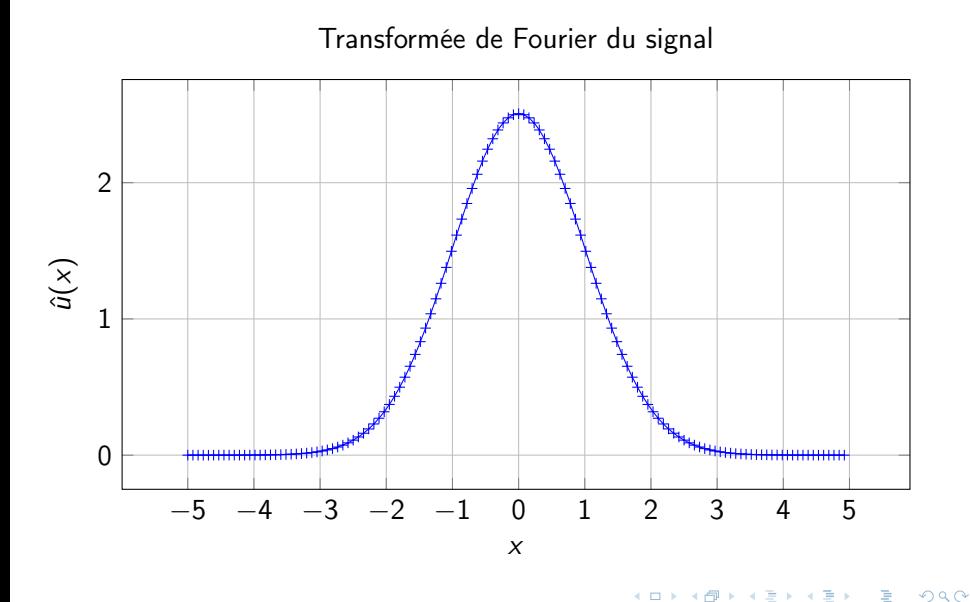

#### Samuel & Ludovic [Lectures Dirigées](#page-0-0) 7 avril 2022

 $\leftarrow$ 

∍

#### Formule d'inversion de Fourier

$$
f(t) = \frac{1}{2\pi} \int_{-\infty}^{+\infty} \hat{f}(x) e^{itx} dx
$$

En reprenant le raisonnement depuis le début on obtient :

$$
f(t_j) \approx \frac{b}{2\pi n} \sum_{k=0}^{n-1} \hat{f}(x_k) e^{ix_k t_j}
$$
  
 
$$
\approx \frac{b}{2\pi n} e^{-i\frac{b}{2}t_j} \cdot G_j \left( \left( \hat{f}(x_k) e^{-i\frac{ab}{2n}k} \right)_{0 \le k < n}, -\frac{ab}{2\pi n^2} \right)
$$

| Complexité                                   |                   |              |
|----------------------------------------------|-------------------|--------------|
| L'inverse aussi se calcule en $O(n \log(n))$ |                   |              |
| Samuel & Ludovic                             | Lectures Dirigées | 7 avril 2022 |

### Dérivation et transformée de Fourier

Si de plus  $f$  est continûment dérivable,  $\hat{f}'(x) = i\hat{x}\hat{f}(x)$ 

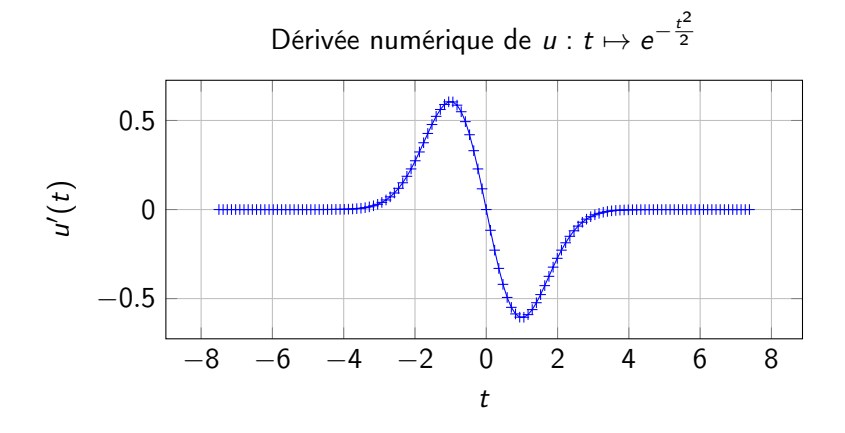

Samuel & Ludovic [Lectures Dirigées](#page-0-0) 7 avril 2022

Voici le comportement d'une fibre optique :

$$
\begin{cases} \frac{\partial u}{\partial z}(z,t) = -i \frac{\text{sign}(\beta_2)}{2} \frac{\partial^2 u}{\partial t^2}(z,t) + iN^2 u(z,t) |u(z,t)|^2\\ u(0,t) = u_0(t) \end{cases}
$$

Notons la ressemblance avec l'habituelle :

$$
i\hbar\dot{\Psi}=\frac{-\hbar^2}{2m}\Delta\Psi+V\Psi
$$

Samuel & Ludovic [Lectures Dirigées](#page-0-0) 7 avril 2022

 $\leftarrow$ 

À la place de résoudre directement l'équation, on résout successivement les trois problèmes :

$$
\frac{\partial u_1}{\partial z}(z,t) = iN^2 u_1(z,t)|u_1(z,t)|^2 \qquad u_1(0,t) = u(z_k,t)
$$
  
\n
$$
\frac{\partial u_2}{\partial z}(z,t) = -i \frac{\text{sign}(\beta_2)}{2} \frac{\partial^2 u_2}{\partial t^2}(z,t) \qquad u_2(z=0,t) = u_1(\frac{h}{2},t)
$$
  
\n
$$
\frac{\partial u_3}{\partial z}(z,t) = iN^2 u_3(z,t)|u_3(z,t)|^2 \qquad u_3(0,t) = u_2(h,t)
$$

Et finalement :  $u(z_{k+1}, t) = u(z_k + h, t) = u_3(\frac{h}{2})$  $\frac{n}{2}, t)$ 

4 0 8

 $QQ$ 

On traite les deux parties non linéaires par une intégration, puis approximation de l'intégrale :

$$
u_1(z,t)=u(z_k,t)\cdot \exp\left(\int_0^z iN^2|u_1(z,t)|^2dz\right)
$$

Tandis que par une transformée de Fourier de  $u_2$  par rapport à t, l'équation linéaire devient :

$$
\frac{\partial \hat{u_2}}{\partial z}(z,\nu) = -i \frac{\text{sign}(\beta_2)}{2} (i\nu)^2 \hat{u_2}(z,\nu)
$$

Le calcul explicite d'une solution est alors possible :

$$
\hat{u_2}(h,\nu) = \hat{u_2}(z_k,\nu) \cdot e^{i\frac{\text{sign}(\beta_2)}{2}\nu^2 h}
$$

### Résultats 1/3

Pour un signal d'entrée  $u_0$  de la forme

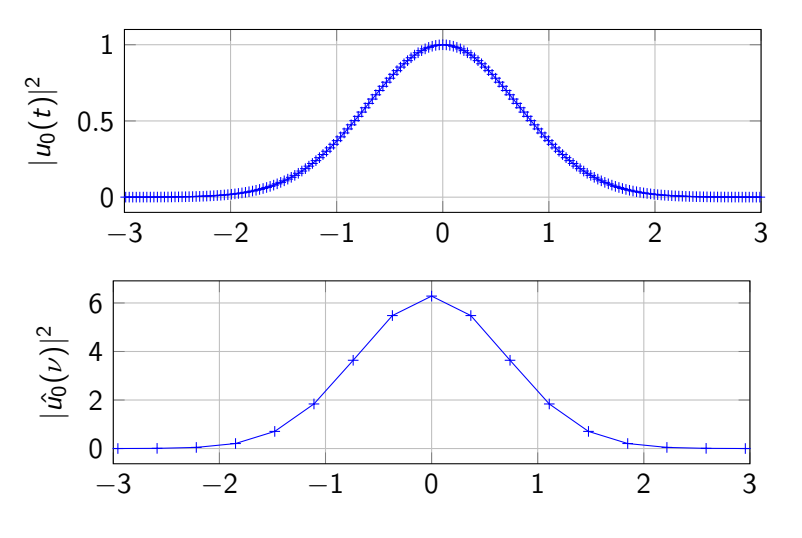

 $\leftarrow$ 

 $299$ 

∍

## Résultats 2/3

On obtient :

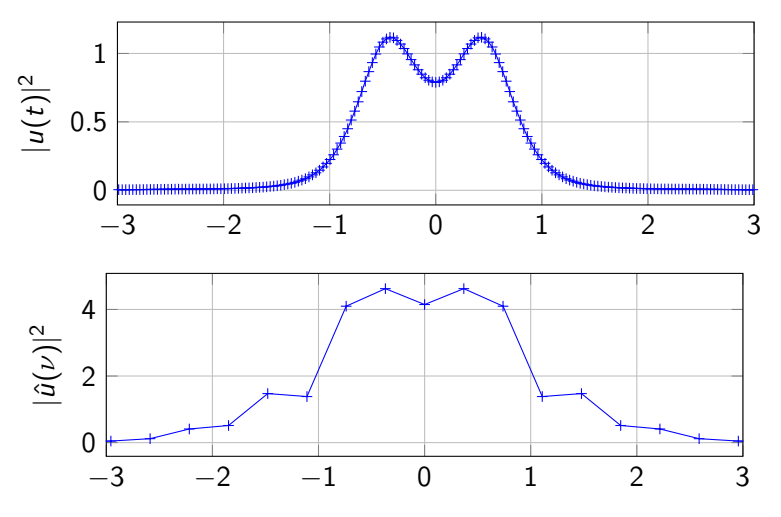

4 **D** F  $\triangleleft$ D.  $\left($   $298$ 

重

### Résultats 3/3

La transformée de Fourier fractionnaire permet d'améliorer la précision. On prendra ici un facteur 2

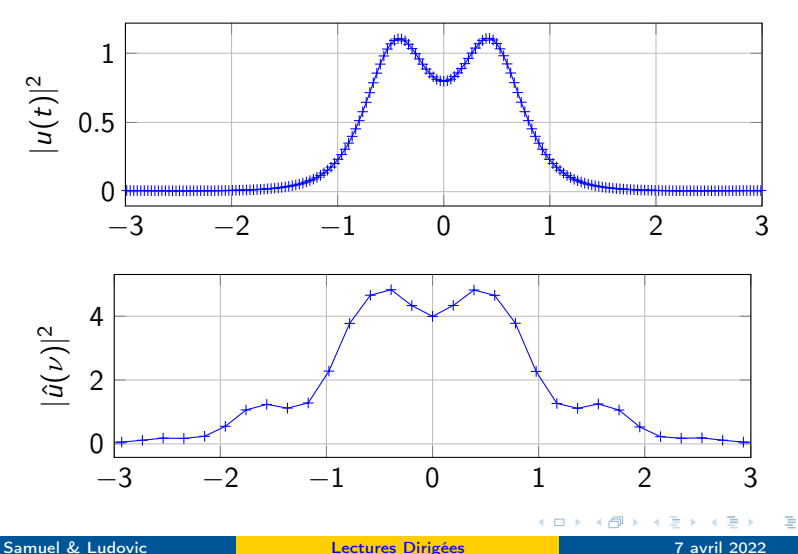

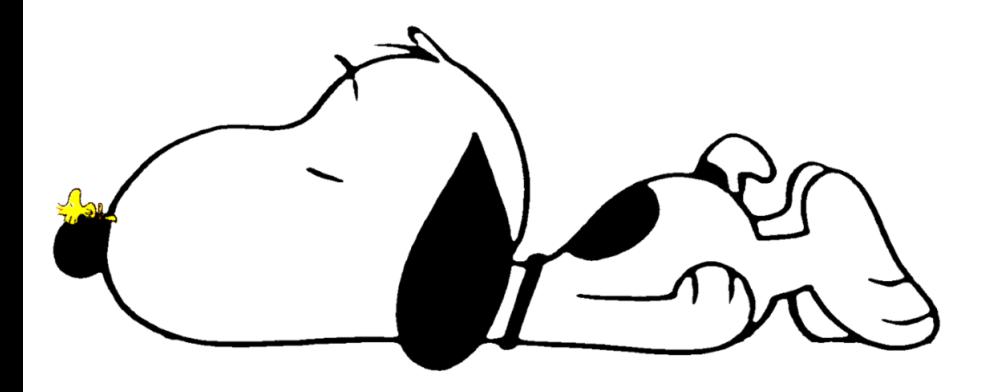

# Merci pour votre attention !

Samuel & Ludovic [Lectures Dirigées](#page-0-0) 7 avril 2022

 $\leftarrow$ 

<span id="page-20-0"></span>David H. Bailey et Paul N. Swarztrauber : The fractional Fourier transform and applications. SIAM Rev., 33(3):389–404, 1991. ISSN 0036-1445. URL <https://doi.org/10.1137/1033097>.

**David H. Bailey et Paul N. Swarztrauber:** 

A fast method for the numerical evaluation of continuous Fourier and Laplace transforms.

SIAM J. Sci. Comput., 15(5):1105–1110, 1994. ISSN 1064-8275. URL <https://doi.org/10.1137/0915067>.